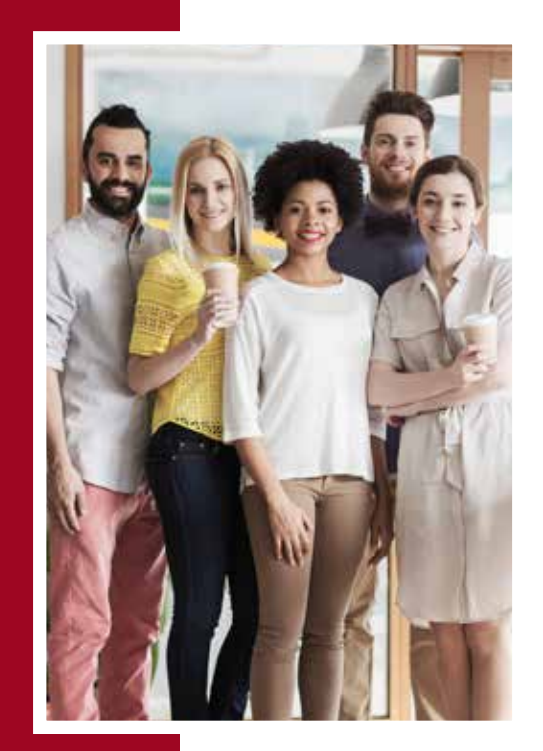

# **Expand Your Skills with Affordable Courses Online, and Unlimited Access for One Year**

Professional Development Online courses are your opportunity to work toward a certificate in one of several high-demand fields.

Our most in-demand online certificate – Project Management — gives you the skills you need to successfully lead projects and prepare you for the Project Management Professional (PMP) exam.

Not sure which certificate is right for you? That's the beauty of affordable courses you can take on your schedule. You can continually explore while gaining new skills and knowledge. All online certificate programs give you unlimited access to all materials for a full year.

## Register Now

#### Project Management

- Project Management Certificate (PMBOK® Guide 5th Edition)
- CAPM® Project Management Certificate (PMBOK® Guide 5th Edition)

#### Accounting & Finance

- Accounting Manager Professional Certificate
- $\blacksquare$  Accounting Technician

#### Business Strategies & Operations

- Purchasing and Vendor Management
- Supply Chain Management

#### Desktop Skills

- Microsoft Office 2013 Basic Skills
- Microsoft Office 2013 Advanced

#### Human Resources

- $\blacksquare$  Effective Hiring and Interviewing Skills
- HRCI Professional in Human Resources (PHR)
- Workplace Conflict
- SHRM certified Professional (SHRM-CP)

#### Management & Leadership

- Management Essentials
- $\blacksquare$  Leadership Essentials
- Management in Customer Service

### Professional Effectiveness

- Customer Service Fundamentals
- Effective Time Management

### Information Technology

- Certified Ethical Hacker (CEH)
- $C_{++}$ 11 Programming Essentials
- Certified Cloud Security Professional (CCSP)
- $\blacksquare$  CompTIA A+ 220-801
- $\blacksquare$  CompTIA A+ 220-802
- CompTIA Network+ N10-006
- 
- ICND1 2.0: Interconnecting Cisco Networking Devices — Part 1
- ICND2 2.0: Interconnecting Cisco Networking Devices — Part 2
- $\blacksquare$  Microsoft Windows 8.1: Supporting Windows 8.1
- $\blacksquare$  Microsoft Windows 10: Configuring Windows Devices
- Microsoft Windows Server 2008: Configuring Active Directory
- Microsoft Windows Server 2012 R2: Installing and Configuring
- $\blacksquare$  Software Programming Fundamentals
- $\blacksquare$  Unix OS Fundamentals
- VMware: Datacenter Virtualization with vSphere 5 — Part 1 and 2

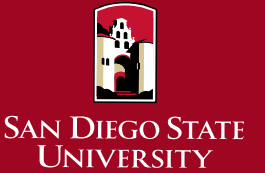

College of **Extended Studies** never stop learningsm

SDSU Research Foundation Program

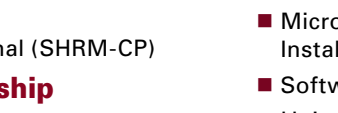

- 
- CompTIA Security+ SY0-401
- 
- 
- 

If you're interested in a course not currently open for registration, please call us and we'll make it available.

For more information, visit **[neverstoplearning.net/pdol](https://ces.sdsu.edu/business/professional-development-online)**, email **[pdol.ces@sdsu.edu](mailto:pdol.ces%40sdsu.edu?subject=)**, or call **(619) 594-3946**.